# **Les essentiels : Windows, Word et Excel**

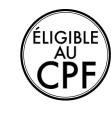

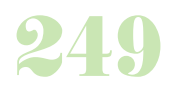

**Durée :** 2 jours.

# **Public :**

Toute personne désirant s'initier à l'informatique. Derniere MAJ : Avril 2024

#### **Objectifs :**

Apprendre à utiliser le PC, son environnement et savoir utiliser les fonctions essentielles de Windows, Word et Excel.

# **Pré-requis :**

Aucun

# **Méthodes :**

Participative et active, manipulations commentées et guidées pas à pas,manipulations assistées et exercices pratiques sur les nouveaux acquis.

## **Evaluation :**

L?évaluation des acquis se fait tout au long de la session au travers des multiples exercices, mise en situation et étude de cas à réaliser. Le formateur remet en fin de formation une attestation avec les objectifs acquis ou non par le stagiaire.

#### Derniere MAJ : Avril 2024

#### **Les premiers pas en informatique**

Le matériel informatique Ouvrir, fermer son PC Utiliser le clavier Utiliser une souris

#### **Découverte de Windows**

Le bureau de Windows Découverte de l'interface La barre des tâches Le menu démarrer Les icônes

Manipulation des fenêtres **Gérer des dossiers**

Utilisation de l'explorateur Créer, nommer, déplacer et supprimer un dossier

#### **Gestion des fichiers**

Enregistrer, copier, déplacer, effacer un fichier Récupérer un fichier dans la corbeille Supprimer définitivement un fichier Renommer un fichier Rechercher un fichier

### **Initiation Word : rédiger un document**

Saisir, modifier ou supprimer un texte Couper / copier / coller Mettre en forme un document : choix de la police, du style, des options de paragraphe Insérer des listes à puces ou numéros Définir les options de mise en page : marges, orientation du document, bordures Correction orthographique Insertion automatique Changement mode d'affichage Entête & pied de page Découvrir le mode « aperçu avant impression » **Initiation Excel : concevoir un tableau**

# Présentation Excel Les cellules, les feuilles Lignes & colonnes (sélections, tailles)

Saisir, modifier, déplacer les données d'un tableau Mettre en forme un tableau : insérer ou supprimer une ligne / colonne Choisir un format de cellule Fonctions automatiques (somme, min, moy) Créer des formules de calcul simples à l'aide de l'assistant Représenter graphiquement un tableau

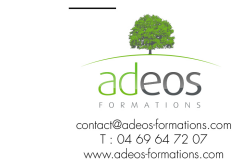

Modalités d'accès : Adeos valide avec le candidat, qu'il possède bien les compétences et les prérequis nécessaires au suivi de la formation. Délais d'accès : Nous contacter

Accessibilité aux personnes handicapées : Nos locaux sont aux normes d'accueil pour les PMR, pour les autres handicaps nous contacter afin de pouvoir adapter la formation ou bien vous orienter vers un organisme partenaire.